# Intro to Rust Lang Introduction

Benjamin Owad, David Rudo, and Connor Tsui

1

 $83$ 

#### **Welcome!**

#### **Meet Ferris!**

Ferris is Rust's mascot, and ours too!

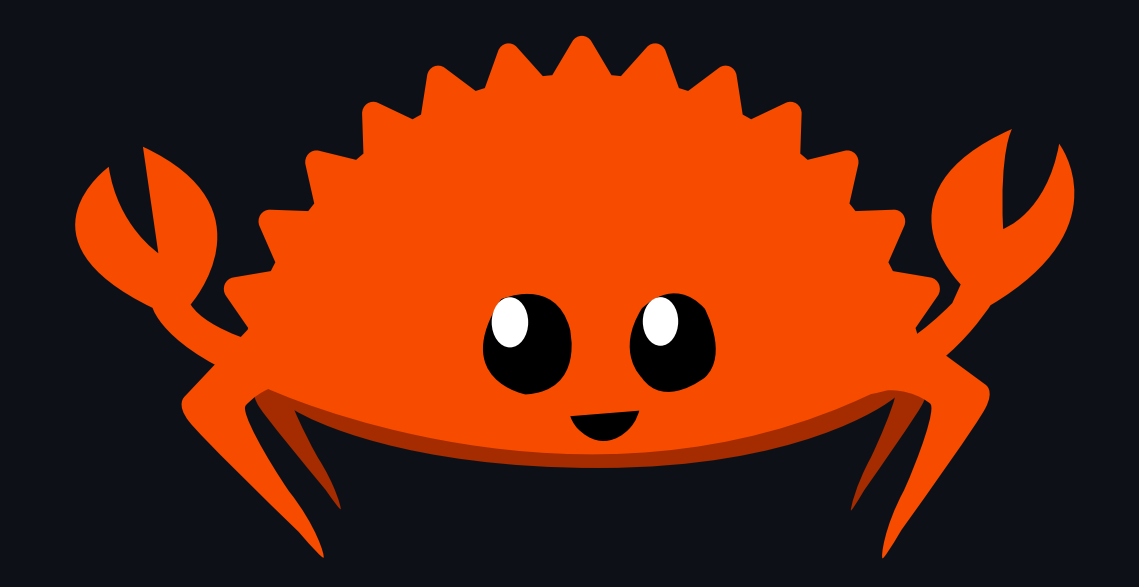

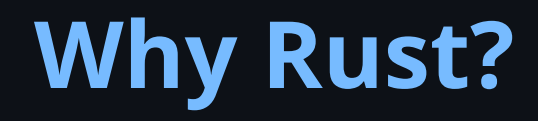

# **Why Rust?**

- What is Rust?  $\bullet$
- How does Rust compare to other languages?
- What are the biggest advantages of Rust?  $\bullet$
- What are the pitfalls of Rust?
- Who is Rust for?

#### **What is Rust?**

- Rust started as a personal project of Graydon Hoare, a Mozilla Research  $\bullet$ employee, in 2006
- Mozilla sponsored the project in 2009, and released the source code in 2010
- The first stable release, Rust 1.0, was announced in 2015
- From the official rust [website](file:///home/connor/CMU/rust-stuco/lectures/week1/rust-lang.org), Rust is:  $\bullet$ 
	- Fast
	- Reliable
	- o Productive

# **What is Rust?**

- Compiled language
- No runtime (no garbage collector)
- Imperative, but with functional features
- Strong static typing

# **Rust vs Python**

- Significantly faster
- Much lower memory use
- Multi-threaded
- Comprehensive type system

#### **Rust vs Java**

- No runtime overhead from the JVM or a garbage collector
- Much lower memory use
- Zero-cost abstractions
- First-class support for modern paradigms  $\bullet$

#### **Rust vs C/C++**

- No segfaults!
- No null pointers!
- No buffer overflows!
- No data races!
- Memory safety as a guarantee through the type checker
- Robust type system with functional patterns  $\bullet$
- Unified build system and dependency management  $\bullet$

#### **Rust Is Memory Safe**

- *"C makes it easy to shoot yourself in the foot; C++ makes it harder, but when you do it blows your whole leg off"* - Bjarne Stroustrup, creator of C++
- Safety by default makes it much harder to shoot yourself in the foot
- Memory accesses checked at compile-time  $\bullet$
- Powerful type system supports thread safety  $\bullet$

#### **Rust Is Low-Level**

- Compiles to machine code
- No runtime (no garbage collector)
- Memory can be allocated deliberately
- Support for raw pointers
- Support for inline assembly
- Zero-overhead FFI

#### **Rust Is Modern**

- Rust is only 8 years old
- Algebraic and generic data types
- Modern developer tooling  $\bullet$
- Included build system and dependency management
- Macros / metaprogramming support

# **Pitfall: Learning curve**

- Writing Rust *feels* very different  $\bullet$
- The borrow checker can get in your way
- No object oriented programming
- **That is what we are here for!**

# **Pitfall: Ecosystem**

- Rust is only 8 years old
- Smaller and less mature ecosystem compared to some older languages
	- *There is a lot of momentum here*

# **Other pitfalls**

- Compile time is slow  $\bullet$
- Using established C++ libraries requires complicated bindings  $\bullet$
- Programming in a systems language still takes more time than in a higher- $\bullet$ level language

#### **Who is Rust for?**

- Rust is for those who benefit from its great features, and do not suffer from its pitfalls
- **Which means Rust is** *not* **for everyone.**

#### **Course Goals**

By the end of the semester, we want you all to:

- Be able to read, write, and reason about Rust code  $\bullet$
- Become an intermediate to advanced Rust developer  $\bullet$
- Understand the importance of the Rust language  $\bullet$
- Be confident that you can use Rust going forward!  $\bullet$

# **Cargo Basics**

### **Hello World!**

To create an executable, we need a main function:

```
// main.rs
fn main() {
    println!("Hello, world!");
}
```
To compile main.rs, use rustc.

```
$ rustc main.rs
```
#### **Cargo**

Rust has its own build system and package manager called **Cargo**.

- Cargo is included with all Rust distributions, so no make files or third-party  $\bullet$ build systems
- Manages packages similar to pip for python or npm for node.js  $\bullet$

# **Creating a new project**

To create a new cargo project called hello\_cargo , use cargo new .

\$ cargo new hello\_cargo \$ cd hello\_cargo

- You will find a few important things
	- .git repository and .gitignore  $\bigcirc$
	- Cargo.toml  $\circ$
	- src/main.rs  $\circ$
- We will come back cargo.toml in future weeks

# **Building your project**

To build your project, use cargo build.

\$ cargo build Compiling hello\_cargo v0.1.0 (<path>/hello\_cargo) Finished dev [unoptimized + debuginfo] target(s) in 1.00s

- This creates an executable file at target/debug/hello\_cargo
- What if we want to actually run this executable?
	- $\circ$  We could run  $\sim$  target/debug/hello\_cargo, but this is a lot to type...

# **Running your project**

To run your project, use cargo run .

\$ cargo run Compiling hello\_cargo v0.1.0 (file:///projects/hello\_cargo) Finished dev [unoptimized + debuginfo] target(s) in 0.42s Running `target/debug/hello\_cargo` Hello, world!

• Note that if you compiled with cargo build right before, you wouldn't see the Compiling hello\_cargo ... line

# **Check if your project compiles**

To check your code for syntax and type errors, use cargo check

- \$ cargo check Checking hello\_cargo v0.1.0 (file:///projects/hello\_cargo) Finished dev [unoptimized + debuginfo] target(s) in 0.42s
	- Much faster than cargo build since it doesn't build the executable
- Useful when programming to check if your code still compiles

#### **Cargo recap**

- We can create a project using cargo new
- We can build a project using cargo build
- We can build and run a project in one step using cargo run
- We can check a project for errors using cargo check
- Cargo stores our executable in the target/debug directory  $\bullet$

# **Variables and Mutability**

#### **Variables**

Variables are values bound to a name. We define variables with the let keyword.

```
fn main() {
    let x = 5;
    println!("The value of x is: {}"
, x);
}
```
### **Immutability**

All variables in Rust are *immutable* by default.

```
fn main() {
    let x = 5;
    println!("The value of x is: {}"
, x);
    x = 6;println!("The value of x is: {}"
, x);
}
```
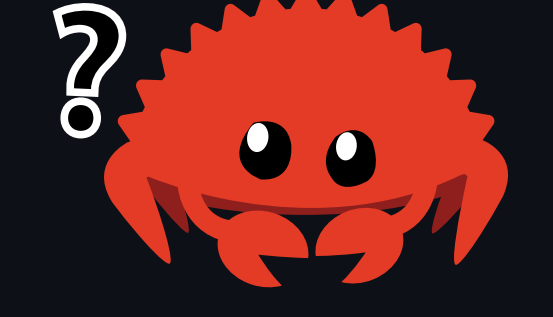

• What happens when we try to compile this?

# **Immutability**

When we try to compile, we get this error message:

```
$ cargo run
   Compiling variables v0.1.0 (file:///projects/variables)
error[E0384]: cannot assign twice to immutable variable `x`
 --> src/main.rs:4:5
  |
2 | let x = 5;| -
  | |
           first assignment to x^*help: consider making this binding mutable: `mut x`
3 | println!("The value of x is: {}"
, x);
4 \mid x = 6;AAAAA cannot assign twice to immutable variable
```
• Let's follow the compiler's advice!

# **Mutability**

To declare a variable as mutable, we use the mut keyword.

```
fn main() \{let mut x = 5;
    println!("The value of x is: {}"
, x);
    x = 6;println!("The value of x is: {}"
, x);
}
```
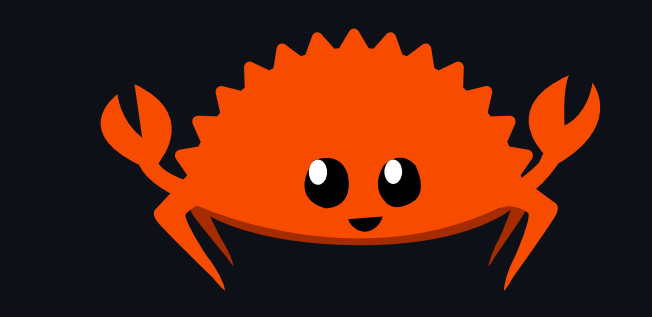

When we run the program now, we now get this:

```
$ cargo run
    <-- snip -->
The value of x is: 5
The value of x is: 6
```
#### **Constants**

Like immutable variables, constants are values bound to a name.

const THREE\_HOURS\_IN\_SECONDS:  $u32 = 60 * 60 * 3;$ 

- Constants cannot be mut  $\bullet$
- Constants must have an explicit type  $\bullet$ 
	- We will talk about types like u32 in a few slides

# **Scopes and Shadowing**

You can create nested scopes within functions with curly braces {}.

```
fn main() {
    let x = 5;
    let x = x + 1;
    {
         let x = x * 2;println!("The value of x in the inner scope is: {}"
, x);
    \left| \right\rbraceprintln!("The value of x is: {}"
, x);
}
```
Let's dissect this!

```
let x = 5;
let x = x + 1;
\{let x = x * 2;println!("The value of x in the inner scope is: {}"
, x);
}
println!("The value of x is: {}"
, x);
```
- $\vert x \vert$  is bound to  $\vert 5 \vert$  first  $\bullet$
- A new variable  $x$  is created and bound to  $x + 1$ , i.e. 6
- An inner scope is created with the opening curly brace {
- The third Let statement shadows x
- The shadowed  $x$  is set to  $x * z = 12$
- The inner scope ends with the closing curly brace  $\rightarrow$
- x returns to being 6 again  $\bullet$

```
let x = 5;
let x = x + 1;
\{let x = x * 2;println!("The value of x in the inner scope is: {}"
, x);
}
println!("The value of x is: {}"
, x);
```
Let's run this now!

```
$ cargo run
    <-- snip -->
The value of x in the inner scope is: 12
The value of x is: 6
```
# **Aside: Shadowing vs Mutability**

#### Mutability:

```
let mut spaces = " "spaces = spaces.length);
```

```
|
2 | let mut spaces = ";
                       ----- expected due to this value
3 | spaces = spaces.len();
                | ^^^^^^^^^^^^ expected `&str`, found `usize`
  |
```
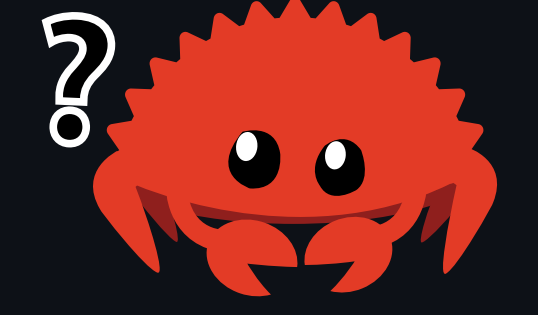

- Expected one *type*, got something else
	- We'll talk about types in a few slides!
# **Aside: Shadowing vs Mutability**

Shadowing:

let spaces =  $" "$ let spaces = spaces.len();

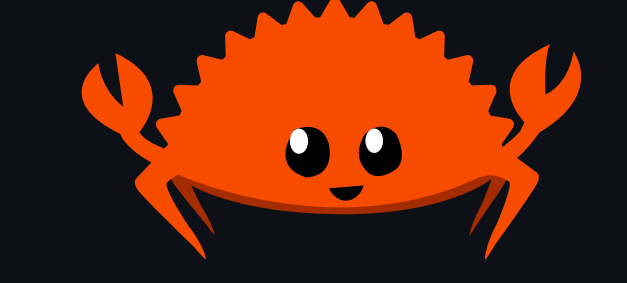

Even though the types are different, the let keyword  $\bullet$ allows us to redefine the spaces variable

# **Shadowing vs Mutability**

- Mutability lets us change the value of a variable
	- $\circ$  We get a compile time error if we try to modify a non- mut variable
- Shadowing allows us to change what a variable's name refers to
	- $\circ$  In addition to changing the value, it can also change types

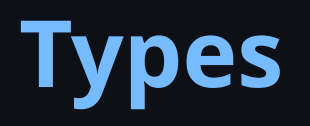

# **Types**

Like most languages, there are two main categories of Data Types.

- Scalar Types
	- $\circ$  Integers
	- Floating-Points
	- Boolean
	- $\circ$  Character
- Compound Types
	- o Tuples
	- Arrays

# **Integers**

Rust has similar integer types you would expect to see in C.

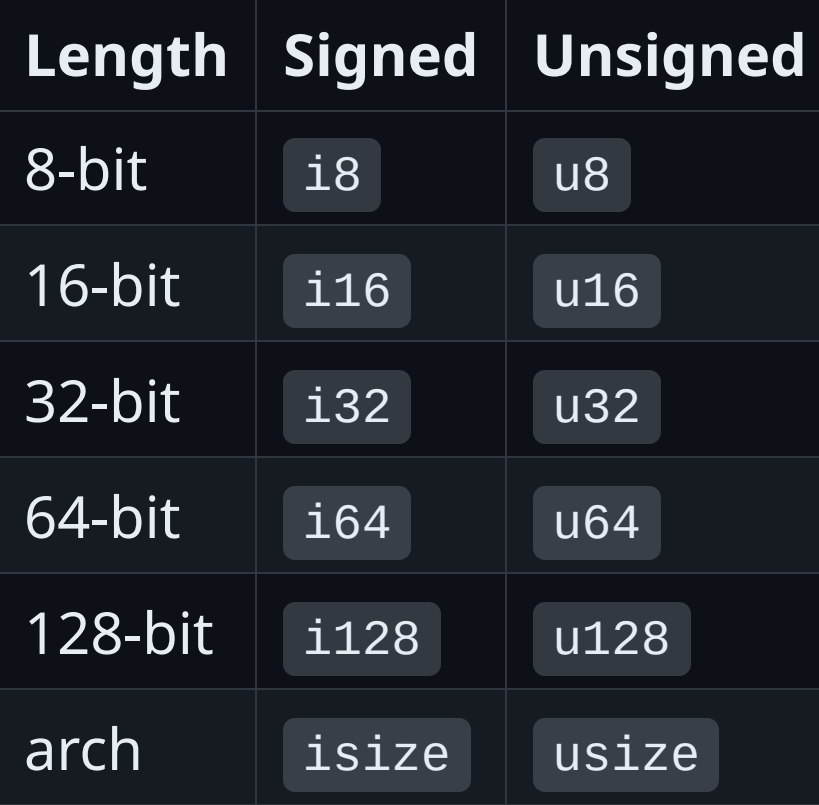

# **Floating-Points**

Rust has both a 32-bit and 64-bit floating-point type.

```
fn main() {
    let x = 2.0; // f64
    let y: 532 = 3.0; 77.532}
```
## **Numeric Operations**

```
f
n
m
a
i
n
(
)
{
    // addition
    let sum = 5 + 10;// subtraction
    let difference = 95.5 - 4.3;
    // multiplication
    let product = 4 * 30;// division
    let quotient = 56.7 / 32.2;let truncated = -5 / 3; // Results in -1// remainder / modulo
    let remainder = 43 % 5;
}
```
#### **Booleans**

A *boolean* in Rust has two values true and false (as in most other languages).

```
fn main() {
    let t = true;let f: bool = false; // with explicit type annotation
}
```
Booleans are always 1 byte in size  $\bullet$ 

#### **Characters**

Rust has a UTF-32 character type char .

```
fn main() {
    let c = 'z';let z: char = Z'; // with explicit type annotation
    let heart_eyed_cat = \sqrt[12]{ };
}
```
- Use char with single quotes ( 'a' vs. "a" )
- Due to char being UTF-32, a char is always **4 bytes in length**  $\bullet$
- We will talk more about this and UTF-8 / UTF-32 in the future!

# **Tuples**

A *tuple* is a way of grouping together a number of values with a variety of types.

```
fn main() \overline{\{\ }}let tup: (i32, 64, 18) = (500, 6.4, 1);}
```
# **Tuples**

You can destructure tuples like so:

```
fn main() {
    let tup = (500, 6.4, 1);let (x, y, z) = \text{tup};println!("The value of y is: {}"
, y);
}
```
## **Tuples**

You can also access specific elements in the tuples like so:

```
fn main() {
    let x: (i32, 64, u8) = (500, 6.4, 1);let five_hundred = x.0;
    let six\_point\_four = x.1;let one = x.2;
}
```
# **Arrays**

To store a collection of multiple values, we use *arrays*.

```
fn main() {
    let a = [1, 2, 3, 4, 5];
    let months = ["January", "February", "March", "April", "May", "June", "July",
                   "August"
,
"September"
,
"October"
,
"November"
,
"December"];
}
```
- Unlike tuples, all elements must be the same type
- The number of elements is always fixed at compile time
	- $\circ$  If you want a collection that grows and shrinks, use a vector (lecture 4)
- Similar to stack-allocated arrays you would see in C

#### **Arrays**

We define an array's type be specifying the type of the elements and the length of the array.

let a:  $[i32; 5] = [1, 2, 3, 4, 5];$ 

We can also initialize the array such that every element has the same value.

let  $a = [3; 5];$ // let  $a = \lfloor 3, 3, 3, 3, 3 \rfloor$ ;

#### **Arrays**

To access an array element, we use square brackets.

```
fn main() {
     let a = \begin{bmatrix} 1, 2, 3, 4, 5 \end{bmatrix};
      let first = a[0];
      let second = a[1];
}
```
Rust will ensure that the index is within bounds at runtime  $\bullet$ 

This is *not* done in C/C++

### **Functions, Statements, and Expressions**

## **Functions**

Like most programming languages, Rust has functions.

```
fn main() {
    println!("Hello, world!");
    another_function();
}
fn another_function() {
    println!("Another function.");
}
```
\$ cargo run <-- snip --> Hello, world! Another function.

## **Functions**

All parameters / arguments to functions must be given an explicit type.

```
fn main() {
    print_labeled_measurement(5,
'h');
}
fn print_labeled_measurement(value: i32, unit_label: char) {
    println!("The measurement is: {}{}"
, value, unit_label);
}
```

```
$ cargo run
    <-- snip -->
The measurement is: 5h
```
# **Returning from Functions**

You can return values back to the caller of a function with the return keyword.

```
fn main() \{let x = plus\_one(5);
    println!("The value of x is: {}"
, x);
}
fn plus_one(x: i32) -> i32 {
    return x + 1;
}
```

```
$ cargo run
    <-- snip -->
The value of x is: 6
```
# **Returning from Functions**

You can also omit the return keyword.

```
fn plus_one(x: i32) -> i32 {
    x + 1}
```
\$ cargo run  $\overline{\left\langle --\right.}\right.$  snip  $\overline{\left. -\right.}\right.$ The value of x is: 6

. Why are we allowed do this?

# **Statements and Expressions**

All functions are a series of statements optionally ending in an expression.

```
fn main() {
    let x = 6; // Statement
    let y = 2 + 2; // Statement resulting from the expression "2 + 2"
    2 + 2; // Expression ending in a semicolon,
           // which turns the expression into a statement with no effect
}
```
- **Statements** are instructions that do some action and don't return a value  $\bullet$
- **Expressions** evaluate / return to a resultant value  $\bullet$

# **Statements and Expressions**

- Statements
	- $\circ$  let y = 6; is a statement and does not return a value
	- $\circ$  You *cannot* write  $x = y = 6$
- **•** Expressions
	- $\circ$  2 + 2 is an expression
	- $\circ$  Calling a function is an expression
	- $\circ$  A scope is also an expression
- If you add a semicolon to an expression, it turns into a statement
- . If a scope is an expression, can scopes return values?

# **Statements and Expressions**

Observe the following code where a scope returns a value.

```
fn main() {
    let y = flet x = 3;
        x + 1};
    println!("The value of y is: {}"
, y);
}
```
- Notice that there is no semicolon after  $x + 1$  $\bullet$
- Scopes return the value of their last expression
- Since functions are scopes, they can also return values in this way!

# **Function Return Types**

Let's revisit this code snippet.

```
fn main() {
    let x = plus\_one(5);
    println!("The value of x is: {}"
, x);
}
fn plus_one(x: i32) -> i32 {
    x + 1}
```
- Functions must have a specific return value, or return nothing  $\bullet$ 
	- $\circ$  No return type is equivalent to returning the unit type  $\phi$
- Notice again that there is no semicolon after  $x + 1$

#### Suppose we did add a semicolon:

```
fn plus_one(x: i32) -> i32 {
    x + 1;}
```
#### We get this error:

```
error[E0308]: mismatched types
 --> src/main.rs:7:24
  |
7 | fn plus_one(x: i32) -> i32 {
  |
               \lambda<sup>\lambda</sup> expected `i32`, found `()`
  | |
       | implicitly returns `()` as its body has no tail or `return` expression
8 | x + 1;
              - help: remove this semicolon to return this value
```
### **Control Flow**

# **if Expressions**

We can define runtime control flow with if.

```
fn main() \{let number = 3;
    if number < 5 {
        println!("condition was true");
    } else {
        println!("condition was false");
    }
}
```
# **if Expressions**

if expressions must condition on a boolean expression.

```
fn main() {
    let number = 3;if number {
        println!("number was three");
    }
}
```
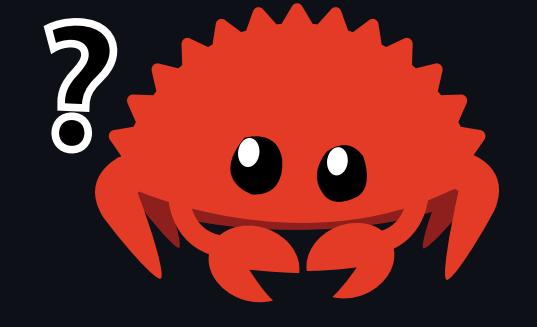

```
error[E0308]: mismatched types
 --> src/main.rs:4:8
  |
4 | if number {
           | ^^^^^^ expected `bool`, found integer
```
## **else if Branching**

You can handle multiple conditions with else if

```
f
n
m
a
i
n
(
)
{
    let number = 6;if number % 4 == 0 \inprintln!("divisible by 4");
    } else if number % 3 == 0 {
        println!("divisible by 3");
    } else if number % 2 == 0 {
        println!("divisible by 2");
    }
e
l
s
e
{
        println!("not divisible by 4, 3, or 2");
    }
}
```
# **if s are Expressions!**

Since if expressions are expressions, we can bind the result of an if expression to a variable.

```
fn main() \{let condition = true;let number = if condition \{ 5 \} else \{ 6 \};
    println!("The value of number is: {}"
, number);
}
```
if expressions must always return the same type in all branches  $\bullet$ 

### **L o o p s**

#### There are 3 kinds of loops in Rust.

- loop  $\bullet$
- while  $\bullet$
- for  $\bullet$

# **loop loops**

loop will loop forever until you tell it to stop with break .

```
fn main() {
    let mut counter = 0;
    loop {
        counter += 1;if counter == 10 {
            break;
        }
    }
    println!("The counter is {}"
, counter);
}
```
break and continue apply to the innnermost loop where they are called  $\bullet$ 

#### **loop s are Expressions**

Like everything else, you can return a value from a loop.

```
fn main() {
    let mut counter = 0;let result = loop \{counter += 1;if counter == 10 \{break counter * 2;
        }
    };
    println!("The result is {}"
, result);
}
```
## **Loop Labels**

You can label loops to use with break and continue to specify which loop it applies to.

```
fn main() \{'outer: loop {
        println!("Entered the outer loop");
        'inner: loop {
            println!("Entered the inner loop");
            // break; // <-- This would break only the inner loop
            // This breaks the outer loop
            break 'outer;
        }
        println!("This point will never be reached");
    }
    println!("Exited the outer loop");
}
```

```
f
n
m
a
i
n
(
)
{ 'outer: loop {
         println!("Entered the outer loop");
         'inner: loop { println!("Entered the inner loo
p
"
)
;
              break 'outer;
         }<br>println!("This point will never be reached");
     }<br>println!("Exited the outer loop");
\}}<br>El
```
ntered the outer loop Entered the inner loop Exited the outer loop

Applies to while and for loops too

## **while loops**

Just like other languages, we have while loops that stop after some condition.

```
fn main() {
    let mut number = 3;while number != 0 {
        println!("{}!"
, number);
        number - = 1;
    }
    println!("LIFTOFF!!!");
}
```
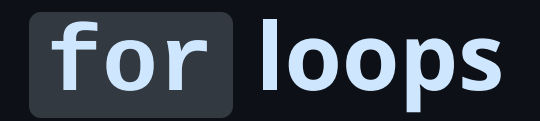

We can also loop through collections with a for loop.

```
fn main() {
    let a = [10, 20, 30, 40, 50];
    for element in a {
        println!("the value is: {}"
, element);
    }
}
```
#### **for loops and ranges**

To loop over a range, use the .. syntax to create a range.

```
fn main() {
    for number in 1..4 {
        println!("{}..."
, number);
    }
    println!("SURPRISE!!!");
}
```
### **Recap**

- Variables and Mutability
- Scalar and Compound Data Types
- Functions, Statements, and Expressions  $\bullet$
- Control Flow  $\bullet$

## **Course Logistics**

## **Course Logistics: Grading**

- Attendance is 50% of your grade
	- $\circ$  We have to take attendance every lecture
	- You only get 2 unexcused absences
- Programming assignments are the other 50%
- You need 60% to pass this course

### **Course Logistics: Communication**

- [Discord](https://discord.gg/hKSYvnvD)
- [Piazza](https://piazza.com/cmu/spring2024/98008/home)  $\bullet$
- Email  $\bullet$
- Talk to us!  $\bullet$ 
	- $\circ$  If you can't make it to lecture, tell us beforehand
	- $\circ$  If you have feedback for us, feel free to tell us!
	- $\circ$  Let us know of any ideas you have for this or future semesters!
	- $\circ$  If you have any sort of concern, talk to us!

### **Course Logistics: Homework**

- Homeworks are designed to take less than an hour per week
- If you are spending more than that, please let us know!
- Autograded assignments through Gradescope
- 7 late days
	- $\circ$  Can use them any time in the semester
	- Can use at most 7 late days for a specific assignment  $\bigcirc$
	- *You can ask us for more late days if you ask in advance...*

# **Installing Rust**

- Go to [rust-lang.org/tools/install](file:///home/connor/CMU/rust-stuco/lectures/week1/rust-lang.org/tools/install)
- Read and follow the instructions for installing rustup  $\bullet$
- Let us know if you run into trouble!

#### **Homework 1**

- This first homework consists of 8 small puzzles and 4 simple function implementations
- The objective is to build confidence with Rust syntax and experience interpreting error messages
- Refer to README.md for further instructions  $\bullet$
- Please let us know if you have any questions!  $\bullet$

### **Next Lecture: Ownership**

Thanks for coming!

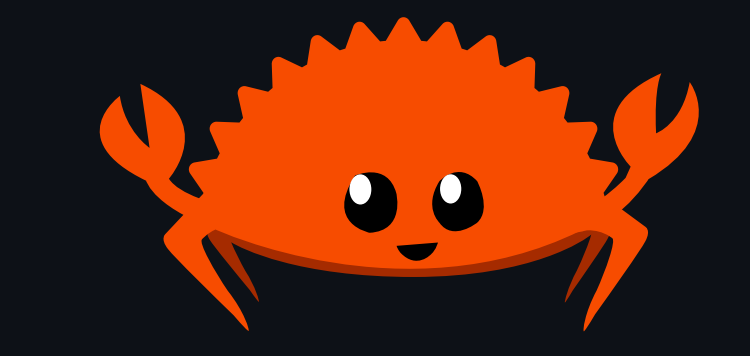